Subject: OpenVZ und IPtables Posted by [alfonsodiecko](https://new-forum.openvz.org/index.php?t=usrinfo&id=3040) on Tue, 21 Oct 2008 17:30:31 GMT [View Forum Message](https://new-forum.openvz.org/index.php?t=rview&th=6862&goto=33550#msg_33550) <> [Reply to Message](https://new-forum.openvz.org/index.php?t=post&reply_to=33550)

Hallo,

nach langen rum probieren habe ich mein ersten Container am laufen, nun möchte ich diesen auch über das Inet erreichen. Da ich mir keine zusätzliche IP kaufen möchte, wollte ich das ganze über NAT regeln. Meine öffentliche IP ist "217.172.182.14" die auf das root System zeigt, der Container hat beim creat die IP 192.168.172.50 erhalten nun möchte ich gerne über SSH von zu Hause auf die VM 101 zugreifen können. Ich habe mein IPTABLES Script um ein paar Zeilen erweitert bin bis jetzt aber nicht zum Ziel gekommen. Die hinzugefügten Zeilen sehen so aus

iptables -A INPUT -p tcp --dport 10122 -j AKZEPTIEREN iptables -t nat -P PREROUTING ACCEPT iptables -t nat -A PREROUTING -d 217.172.182.14 -i eth0 -p tcp --dport 10122 -j DNAT --to-destination 192.168.172.50:22

Beim Verbinden über ssh kommt aber keine Verbindung zustande, muss man nach der Standard Installation (wie bei http://www.howtoforge.de/howto/installation-und-gebrauch-von -openvz-auf-debian-etch/ an die ich mich gehalten habe) noch einige Schritte ergänzen?

Wäre für weiterführende Infos sehr erfreut und noch mal danke für den schon erbrachten Support!

mfg alfonso

Subject: Re: OpenVZ und IPtables Posted by [curx](https://new-forum.openvz.org/index.php?t=usrinfo&id=199) on Wed, 22 Oct 2008 17:29:02 GMT [View Forum Message](https://new-forum.openvz.org/index.php?t=rview&th=6862&goto=33571#msg_33571) <> [Reply to Message](https://new-forum.openvz.org/index.php?t=post&reply_to=33571)

Hi,

ohne Deine ganzen IPTables Regeln zu kennen, den TCP Paketen fehlt die (Rück-)Verbindung ins Netz, weiterhin checke bitte wie die FORWARD Policy und FORWARD Regeln eingerichtet sind.

-> http://wiki.openvz.org/Using\_NAT\_for\_container\_with\_private\_ IPs

iptables -t nat -P PREROUTING ACCEPT iptables -A INPUT -p tcp --dport 10122 -j ACCEPT

...

iptables -t nat -A PREROUTING -d 217.172.182.14 -i eth0 -p tcp --dport 10122 -j DNAT --to-destination 192.168.172.50:22

... iptables -t nat -A POSTROUTING -s 192.168.172.50/32 -o eth0 -j SNAT --to 217.172.182.14

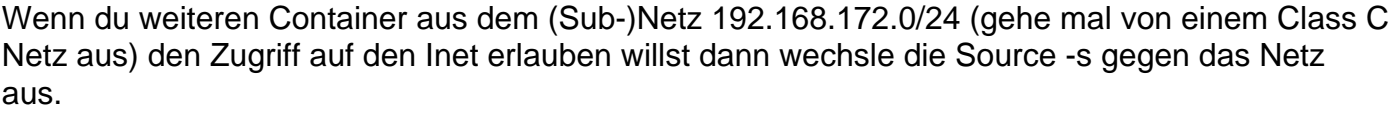

Gruß, **Thorsten** 

Subject: Re: OpenVZ und IPtables Posted by [alfonsodiecko](https://new-forum.openvz.org/index.php?t=usrinfo&id=3040) on Wed, 22 Oct 2008 19:03:24 GMT [View Forum Message](https://new-forum.openvz.org/index.php?t=rview&th=6862&goto=33572#msg_33572) <> [Reply to Message](https://new-forum.openvz.org/index.php?t=post&reply_to=33572) Ich poste am besten mal meinen vollständigen Script [I]root@salle:/home/christoph\$ grep ip /etc/init.d/firewall[/I] echo "iptables werden geladen..." modprobe ip\_conntrack\_ftp modprobe ipt\_MASQUERADE iptables -F iptables -X iptables -P INPUT DROP iptables -P OUTPUT DROP iptables -P FORWARD DROP iptables -N VERWERFEN iptables -N AKZEPTIEREN iptables -A INPUT -i lo -j ACCEPT iptables -A OUTPUT -o lo -j ACCEPT iptables -A INPUT -m state --state ESTABLISHED,RELATED -j ACCEPT iptables -A INPUT -m state --state INVALID -j VERWERFEN iptables -A OUTPUT -m state --state ESTABLISHED,RELATED -j ACCEPT iptables -A VERWERFEN -j LOG --log-prefix "F\_VERWEIGERT:" iptables -A VERWERFEN -j DROP iptables -A AKZEPTIEREN -j LOG --log-prefix "F\_ERLAUBT:" iptables -A AKZEPTIEREN -j ACCEPT iptables -A INPUT -p tcp --dport 22 -j AKZEPTIEREN iptables -A INPUT -p icmp -j AKZEPTIEREN iptables -A OUTPUT -p icmp -j AKZEPTIEREN iptables -A INPUT -p udp --dport 53 -j AKZEPTIEREN iptables -A INPUT -p tcp --dport 53 -j AKZEPTIEREN iptables -A OUTPUT -p udp --dport 53 -j AKZEPTIEREN iptables -A OUTPUT -p tcp --dport 53 -j AKZEPTIEREN iptables -A INPUT -p tcp --dport 80 -j AKZEPTIEREN iptables -A OUTPUT -p tcp --dport 80 -j AKZEPTIEREN iptables -A INPUT -p tcp --dport 25 -j AKZEPTIEREN iptables -A OUTPUT -p tcp --dport 25 -j AKZEPTIEREN iptables -A INPUT -p tcp --dport 110 -j AKZEPTIEREN iptables -A INPUT -p tcp --dport 143 -j AKZEPTIEREN iptables -A INPUT -p tcp --dport 21 -j AKZEPTIEREN

iptables -A OUTPUT -p tcp --dport 21 -j AKZEPTIEREN iptables -A INPUT -p udp --dport 8767 -j AKZEPTIEREN #iptables -A INPUT -p tcp --dport 14534 -j AKZEPTIEREN #iptables -A OUTPUT -p tcp --dport 14534 -j AKZEPTIEREN iptables -A INPUT -p tcp --dport 10000 -j AKZEPTIEREN iptables -t nat -P PREROUTING ACCEPT iptables -A INPUT -p tcp --dport 10122 -j AKZEPTIEREN iptables -t nat -A PREROUTING -d 217.172.182.14 -i eth0 -p tcp --dport 10122 -j DNAT --to-destination 192.168.172.50:22 iptables -t nat -A POSTROUTING -s 192.168.172.50/32 -o eth0 -j SNAT --to 217.172.182.14 echo "iptables sind geladen"

Die Konfiguration für forward wurde nach http://wiki.openvz.org/Using\_NAT\_for\_container\_with\_private\_ IPs übernommen. Liegt es an den IPtables ?

Subject: Re: OpenVZ und IPtables Posted by [alfonsodiecko](https://new-forum.openvz.org/index.php?t=usrinfo&id=3040) on Mon, 17 Nov 2008 10:07:25 GMT [View Forum Message](https://new-forum.openvz.org/index.php?t=rview&th=6862&goto=33863#msg_33863) <> [Reply to Message](https://new-forum.openvz.org/index.php?t=post&reply_to=33863)

Könnt ihr mal euren eigenen IPtables Script posten, wo es funktioniert ?

Subject: Re: OpenVZ und IPtables Posted by [alfonsodiecko](https://new-forum.openvz.org/index.php?t=usrinfo&id=3040) on Thu, 20 Nov 2008 14:30:43 GMT [View Forum Message](https://new-forum.openvz.org/index.php?t=rview&th=6862&goto=33941#msg_33941) <> [Reply to Message](https://new-forum.openvz.org/index.php?t=post&reply_to=33941)

Müsste ich noch diesen schritt hinzufügen ? Oder macht das openVZ alleine ?

Wenn ich modprobe ip\_conntrack ip\_conntrack\_enable\_ve0=1 eingebe kommt "WARNING: /etc/modprobe.conf line 1: ignoring bad line starting with 'modprobe'".

Subject: Re: OpenVZ und IPtables Posted by [curx](https://new-forum.openvz.org/index.php?t=usrinfo&id=199) on Mon, 29 Dec 2008 20:47:03 GMT [View Forum Message](https://new-forum.openvz.org/index.php?t=rview&th=6862&goto=34407#msg_34407) <> [Reply to Message](https://new-forum.openvz.org/index.php?t=post&reply_to=34407)

Die "DEFAULT" FORWARD POLICY wurde auf DROP gestellt; -> die IP Pakete zwischen der Netzwerkkarte eth0 und den "virtuellen" Netzdevice venet0 werden geblockt.

[...] /sbin/iptables -A FORWARD -i eth0 -o venet0 -j ACCEPT /sbin/iptables -A FORWARD -o eth0 -i venet0 -j ACCEPT

Subject: Re: OpenVZ und IPtables Posted by [alfonsodiecko](https://new-forum.openvz.org/index.php?t=usrinfo&id=3040) on Wed, 31 Dec 2008 11:38:38 GMT [View Forum Message](https://new-forum.openvz.org/index.php?t=rview&th=6862&goto=34426#msg_34426) <> [Reply to Message](https://new-forum.openvz.org/index.php?t=post&reply_to=34426)

Ok danke jetzt funktioniert schon einmal mein ssh. Habe nun ein weiteres Problem, "apt-get install" funktioniert nicht, es kommt zu Fehlermeldungen wie "Err http://download.openvz.org etch Release.gpg Temporary failure resolving 'download.openvz.org'".

Welche zusätzlichen Schritte muss ich nun beachten ?

Subject: Re: OpenVZ und IPtables Posted by [curx](https://new-forum.openvz.org/index.php?t=usrinfo&id=199) on Wed, 31 Dec 2008 12:26:23 GMT [View Forum Message](https://new-forum.openvz.org/index.php?t=rview&th=6862&goto=34427#msg_34427) <> [Reply to Message](https://new-forum.openvz.org/index.php?t=post&reply_to=34427)

die DNS Auflösung im Container funktioniert, daher prüfe bitte ob:

- die resolv.conf gültige IP Werte eingetragen hat

- die DNS Anfragen nicht per IPtables geblockt werden

Gruß, **Thorsten** 

## Page 4 of 4 ---- Generated from [OpenVZ Forum](https://new-forum.openvz.org/index.php)